# **How Does Geo-replication Work in TiDB**

#### **Presented by Jay Lee**

PingCAP TIDB

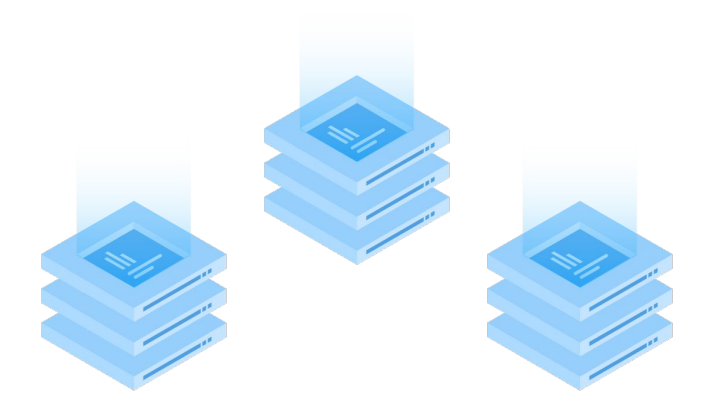

#### **About Me**

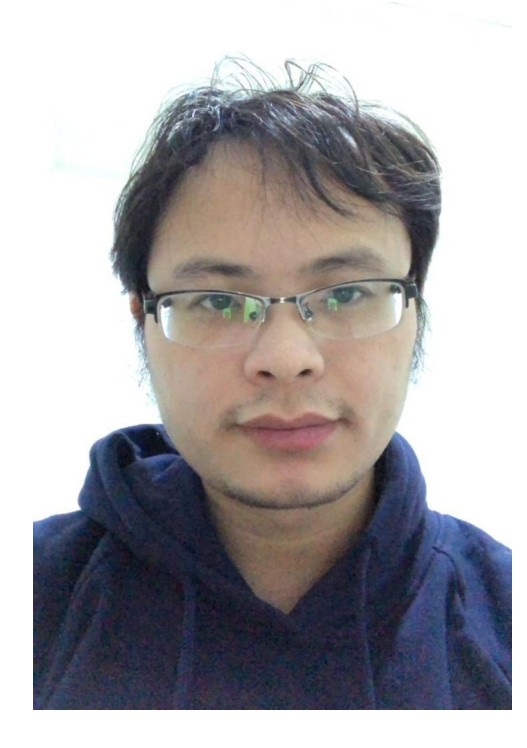

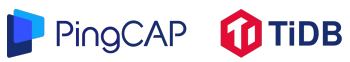

#### **Jay Lee (**李建俊**)** Senior Engineer of PingCAP

Distributed system engineer / Database engineer/ Open- source advocator TiKV Maintainer Rustacean: raft-rs / grpc-rs

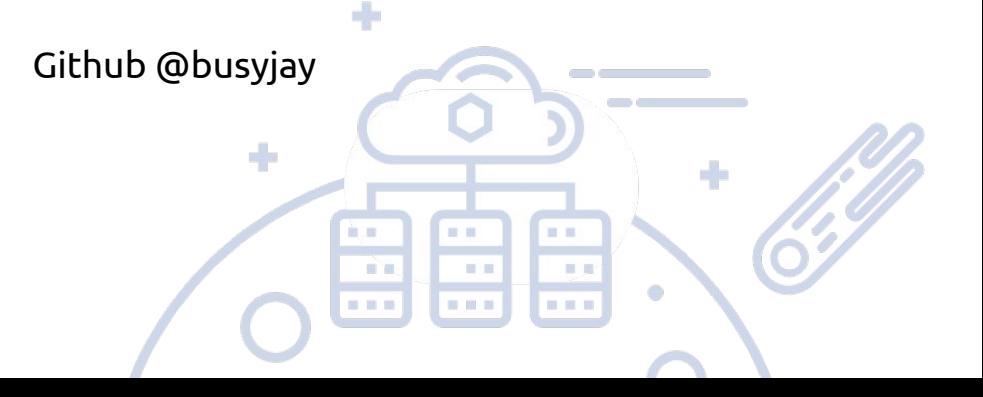

## **Overview**

- What is TiDB
- How does replication work
- Deployment
- Q&A

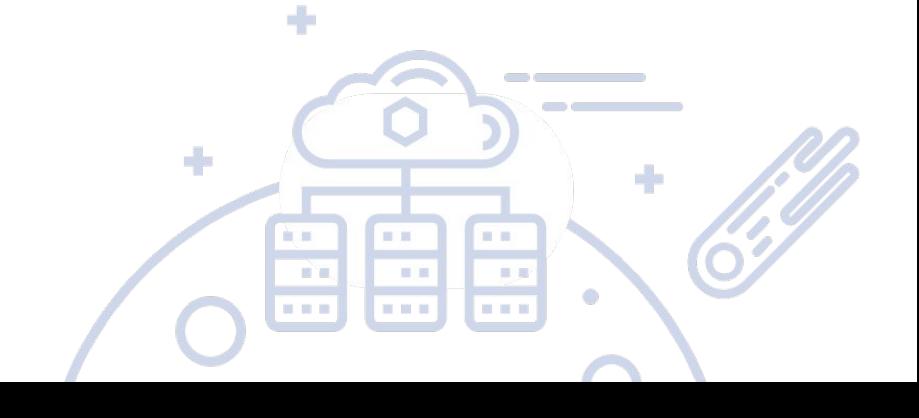

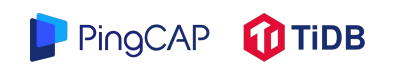

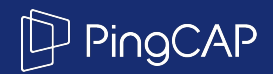

## Part I - Intro to TiDB

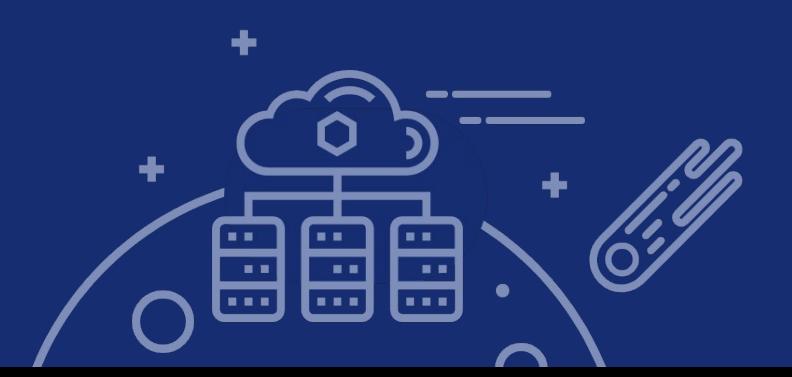

#### What is TiDB

- Elastic scaling-out
	- Transparent to applications, no more manual sharding!
- Always-on
	- HA with strong consistency
- SQL
	- MySQL dialect
	- $O$  HTAP = OLTP + OLAP
- ACID semantics

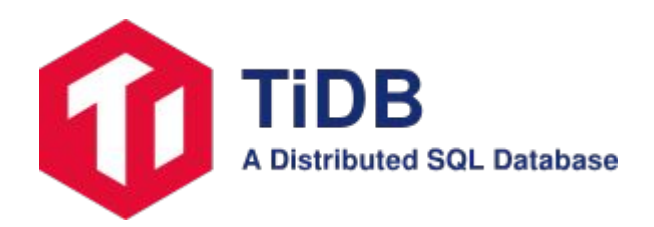

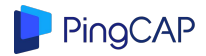

#### The whole picture

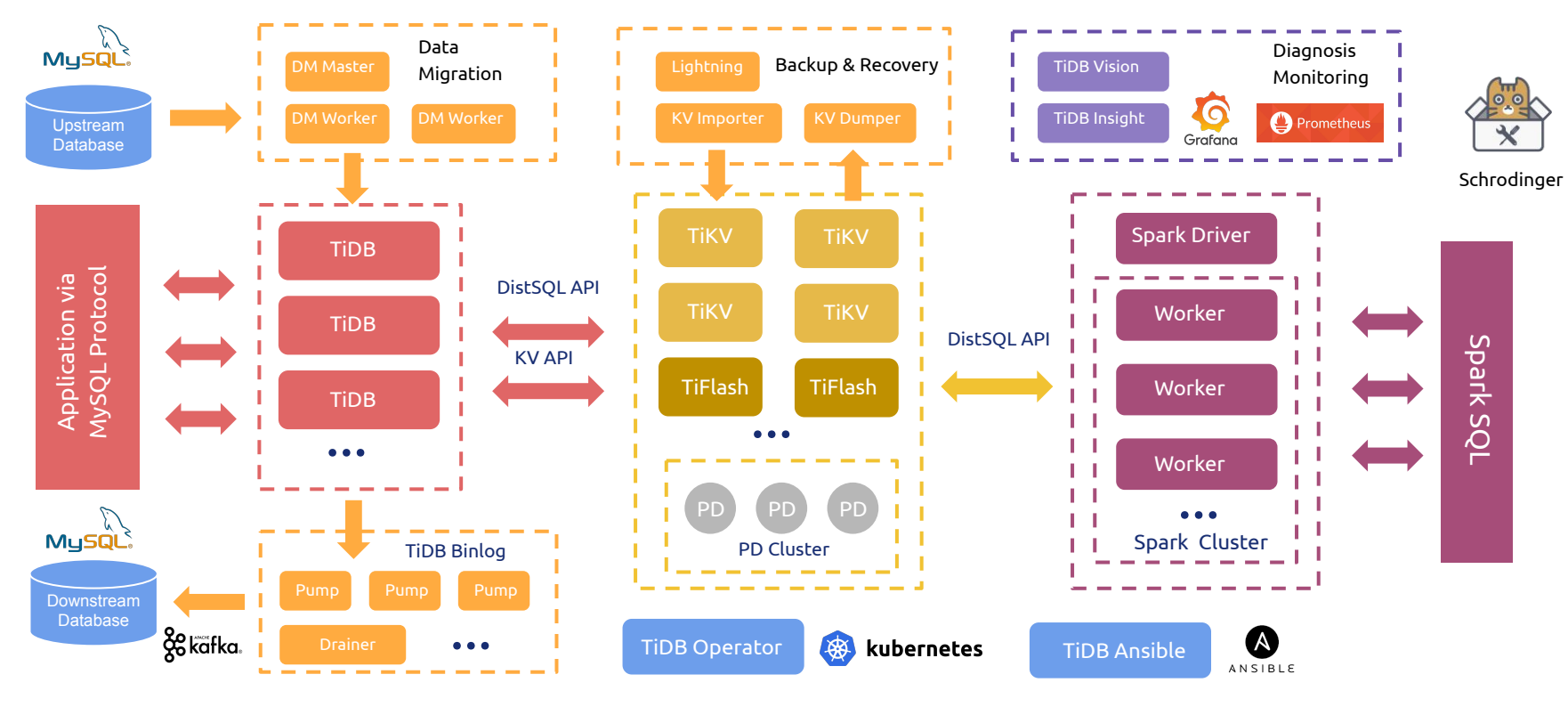

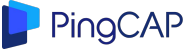

PingCAP.com

#### A closer review

#### Placement Driver (PD) cluster

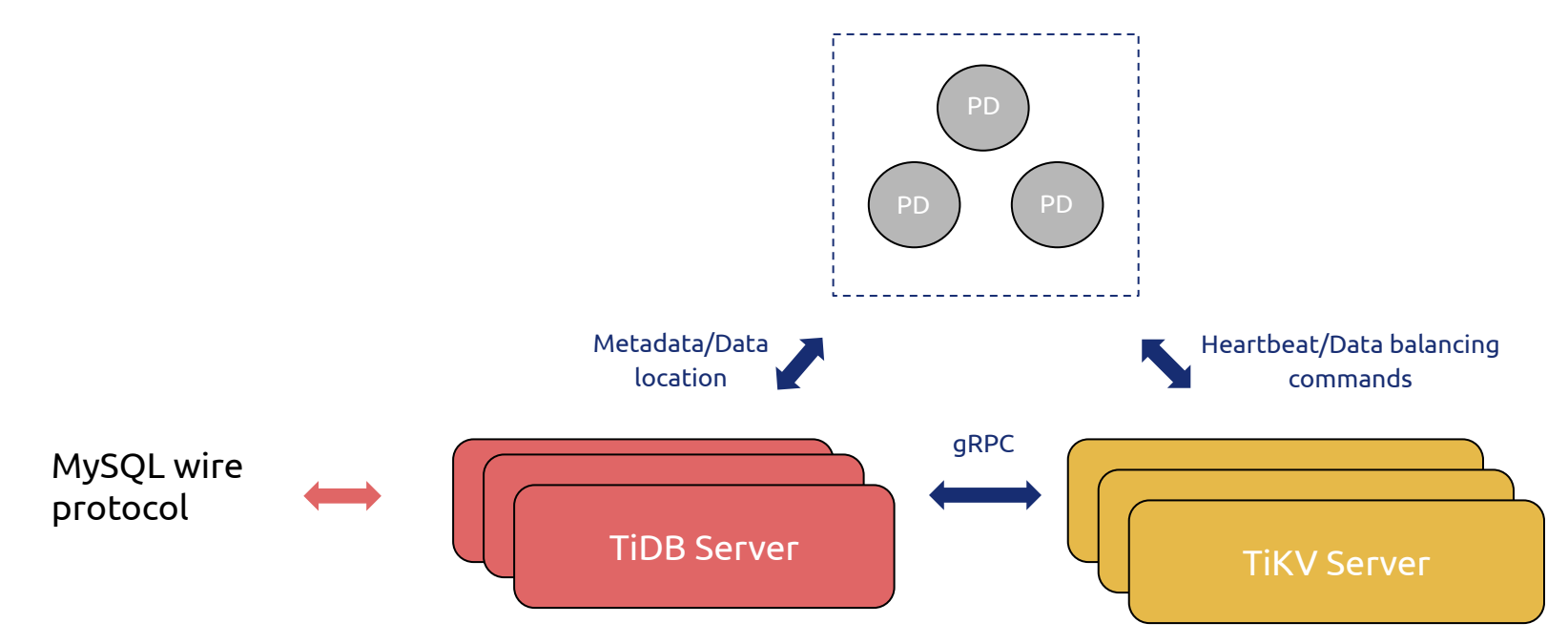

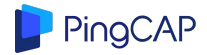

## Data organization within TiDB

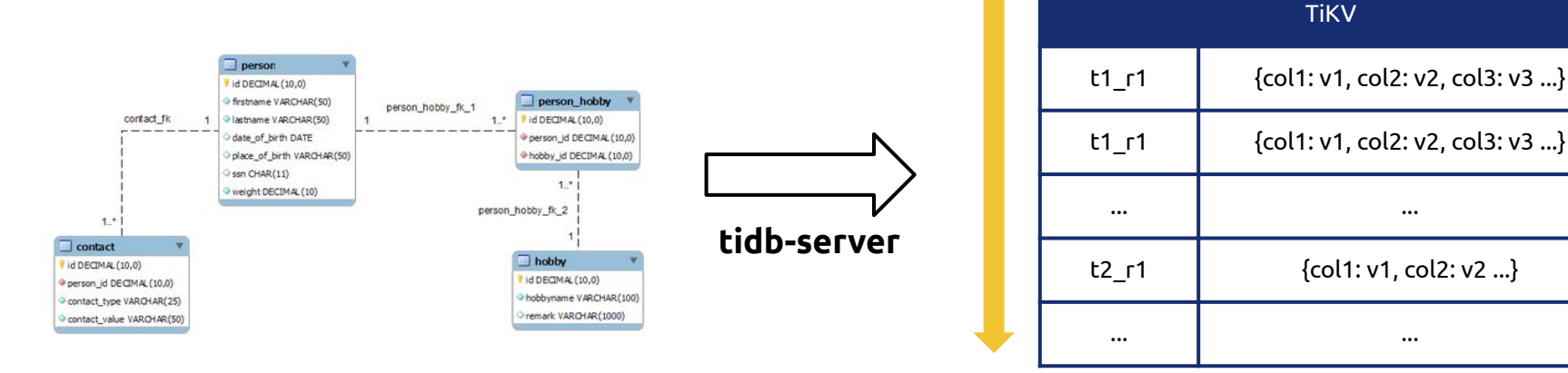

Dictionary order

**Tables (Rows with columns)**

**Key-value pairs within TiKV ordered by key** 

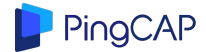

PingCAP.com

#### Data organization within TiDB

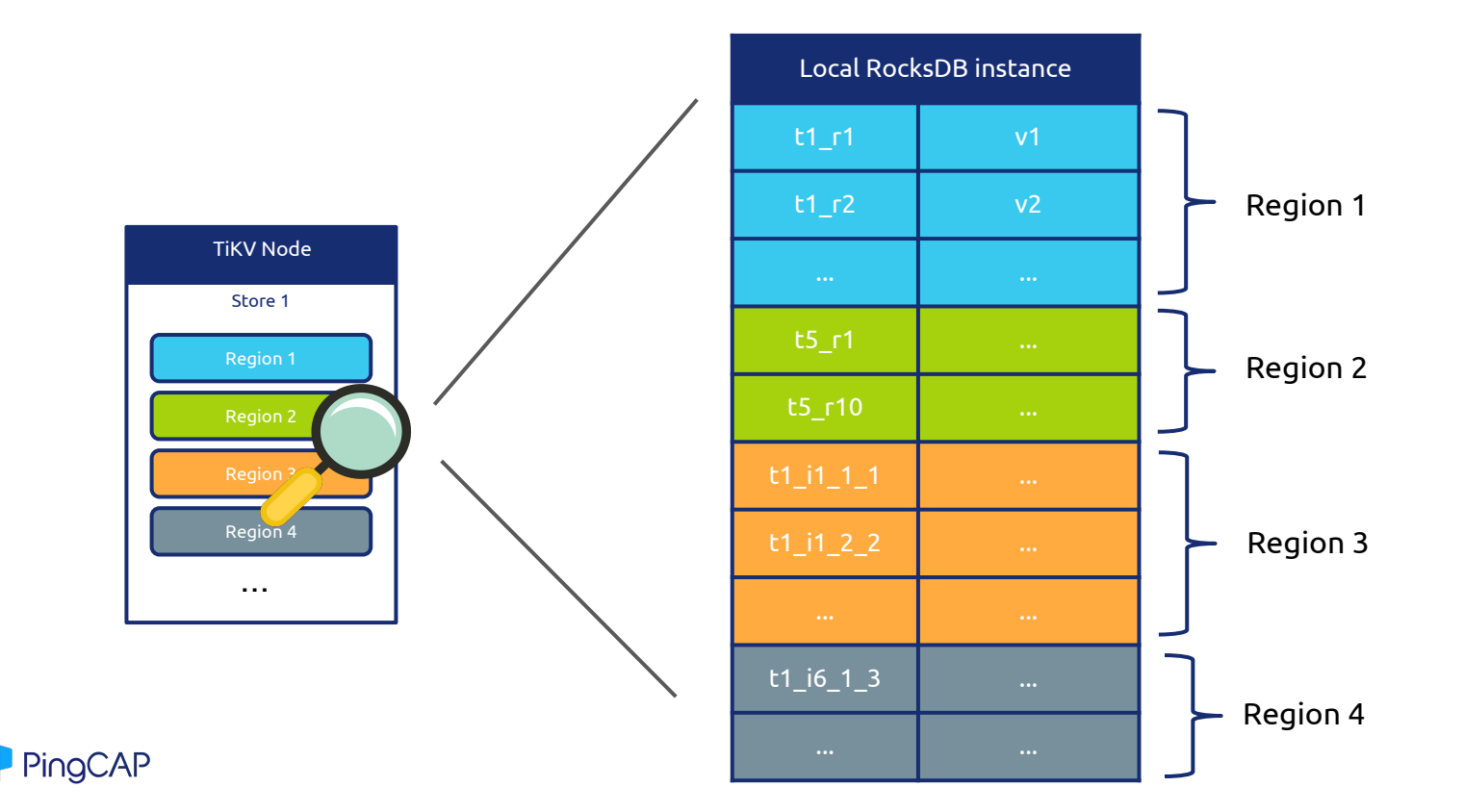

PingCAP.com

## Data organization within TiDB

- Region (A bunch of key-value pairs, or Split)
	- Default total size of one Region: 96MB
		- You can change it in configuration
- Region is a logical concept
	- Region meta : [Start key, End key)
	- All regions within a TiKV node share a same **RocksDB** instance
- Each Region is a Raft group
	- Default: 3 replicas

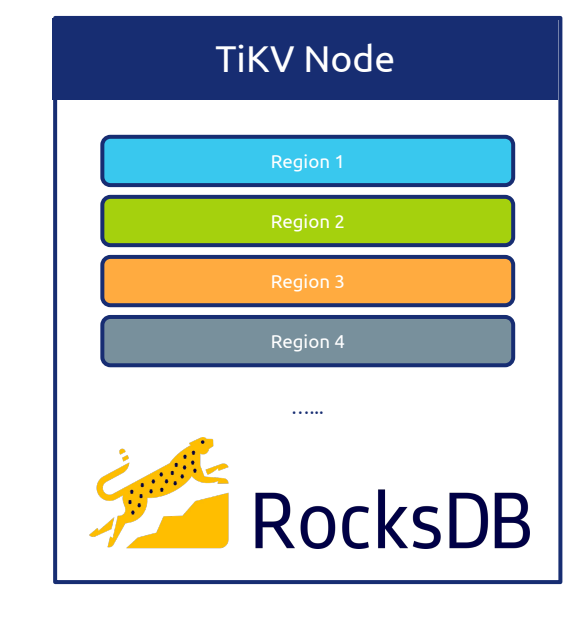

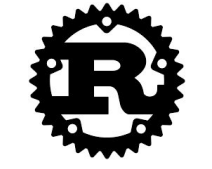

PingCAP

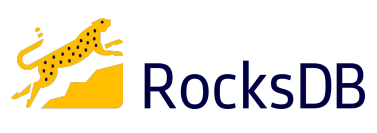

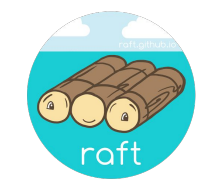

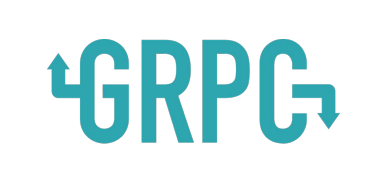

#### Region: multiple replicas across different nodes

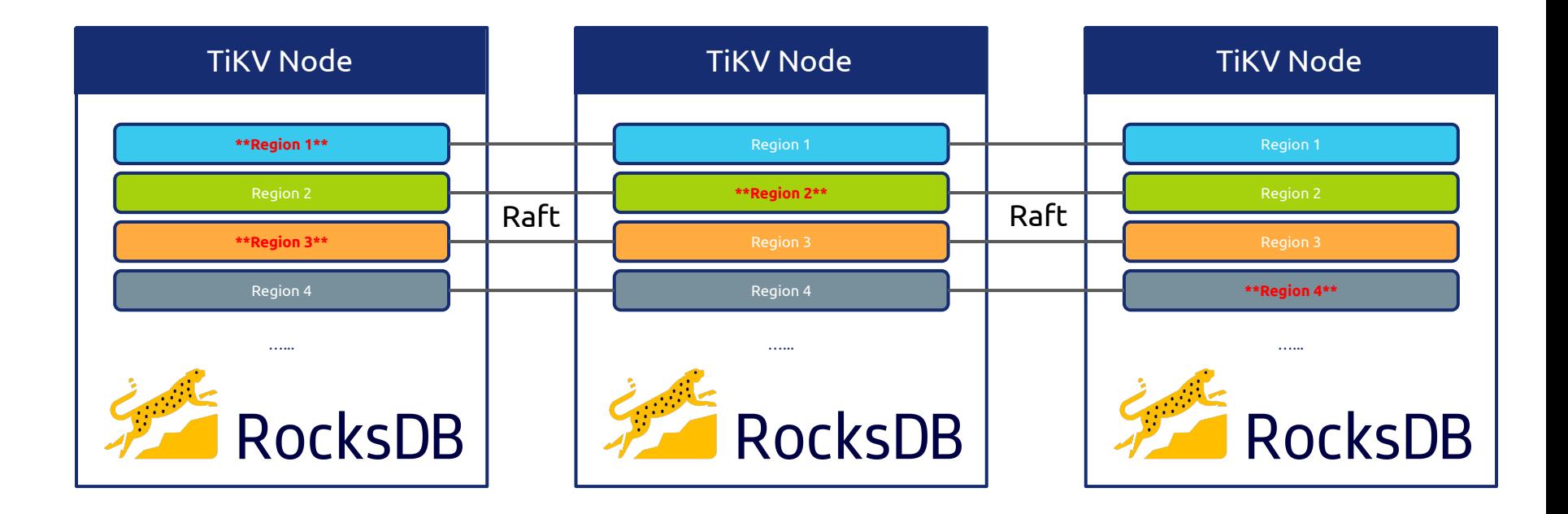

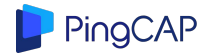

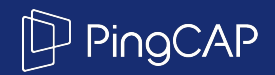

# Part II - How does replication work

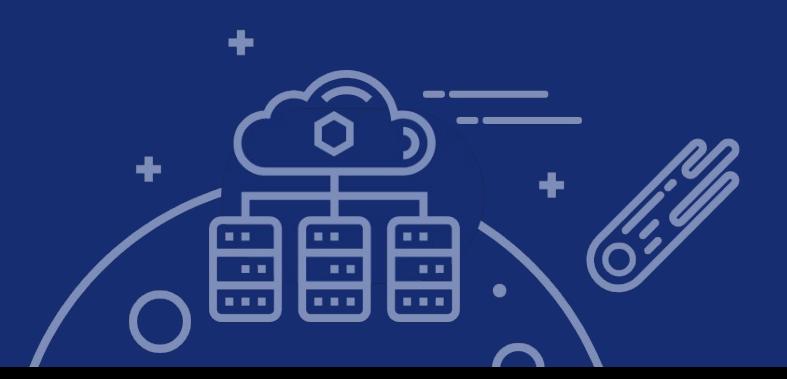

## Raft group

- A region is managed by a raft group
- Possible roles
	- Leader
	- Follower
	- Learner
- Leader receives votes from majority followers
- Leader manages group and report to PD
- On failure
	- Follower starts campaign and take over

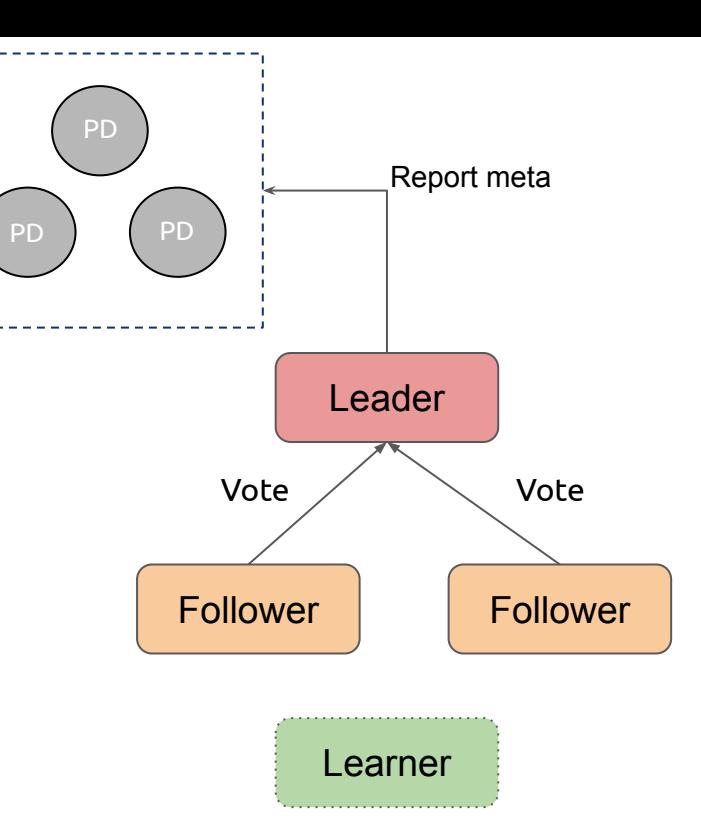

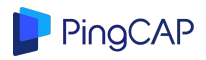

#### **Write**

● Data is written to leader as logs

 $\frac{1}{\sqrt{2}}$ 

自用

 $\mathbf{H}^{\prime}=\mathbf{H}^{\prime}$ 

■ 画

■ ■

**B R R** 

 $\blacksquare$ 

開展

**COLOR** 

 $\langle \rangle$ 

÷

- Leader replicates logs to followers and learners
- Logs replicated to majority followers are committed

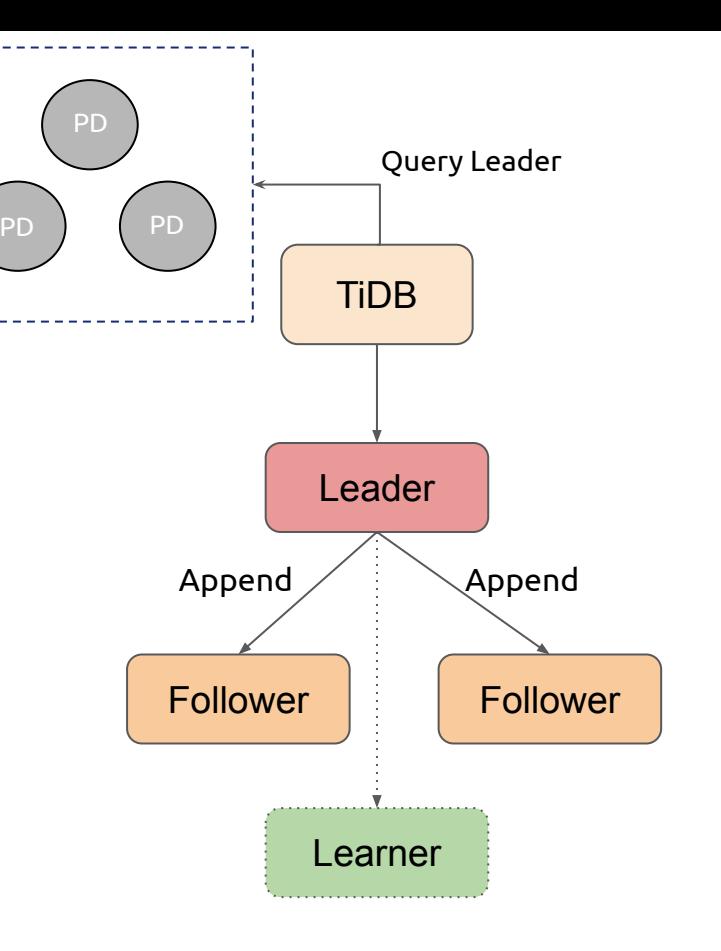

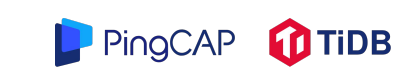

#### Read

- All roles can read
- Read on leader
	- Read immediately if in lease
	- Renew lease otherwise
- Read on follower and learner
	- Read log index on leader
	- Read data on follower

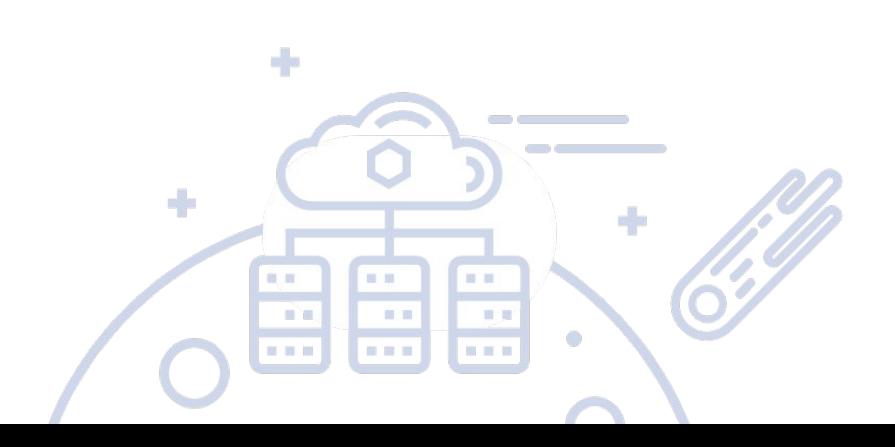

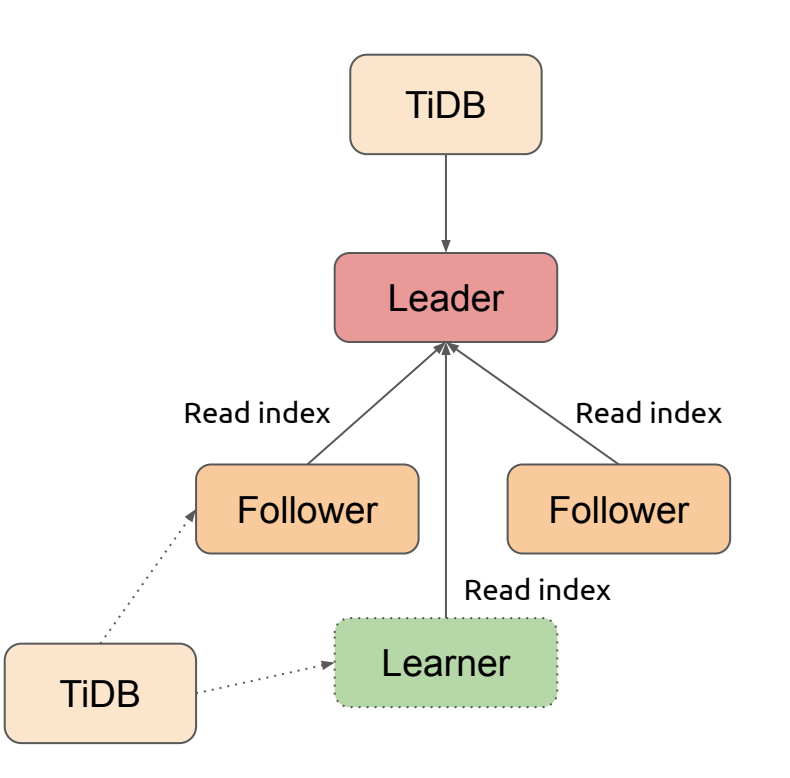

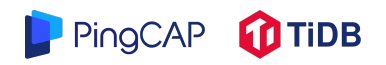

## Configuration change

- Simple change
	- Can only handle one change at a time
	- Process as a special write
	- Change in one step
	- Quick and easy

 $\frac{1}{\sqrt{2}}$ 

自用

日目

 $\mathbf{H}^{\prime}=\mathbf{H}^{\prime}$ 

 $= 10$ 

■ ■

**COLOR** 

 $\blacksquare$ 

圖書

**COLOR** 

 $\odot$ 

÷

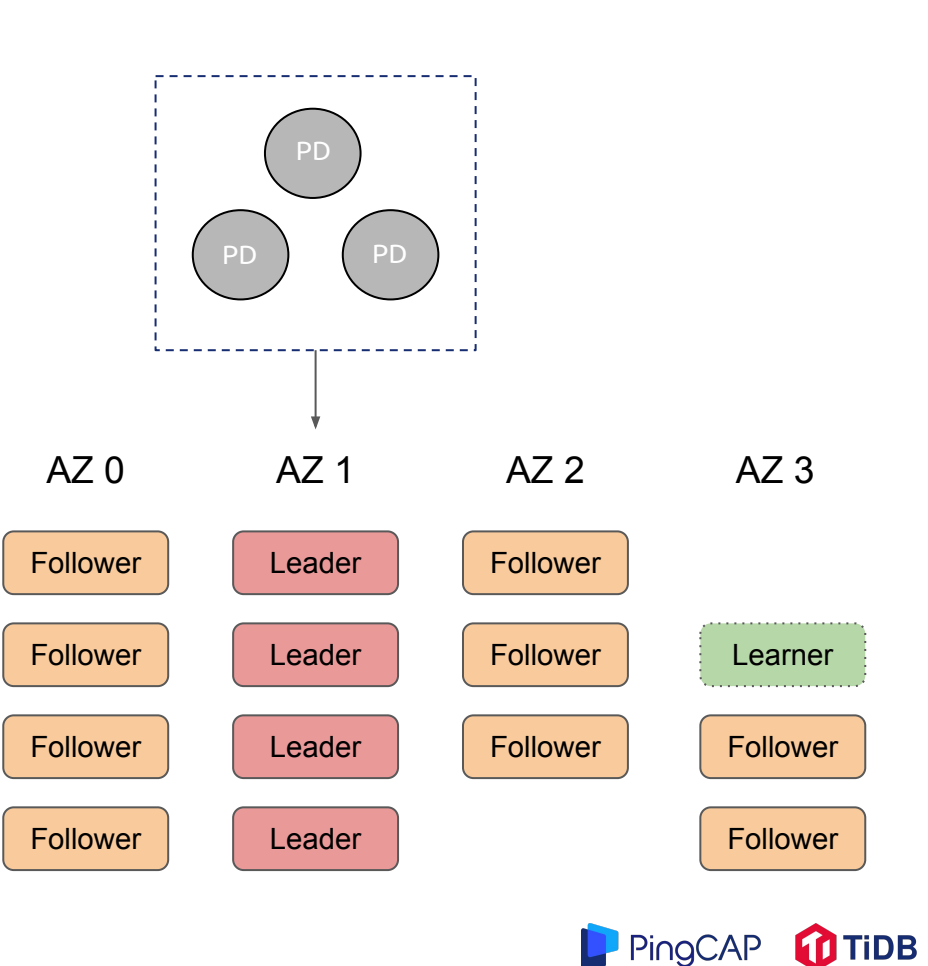

## Configuration change

● Simple changes can lead to unavailability

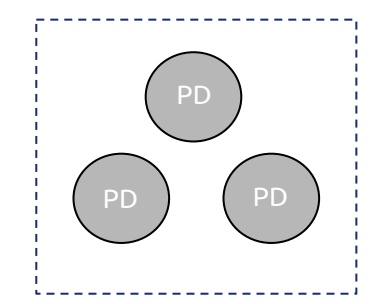

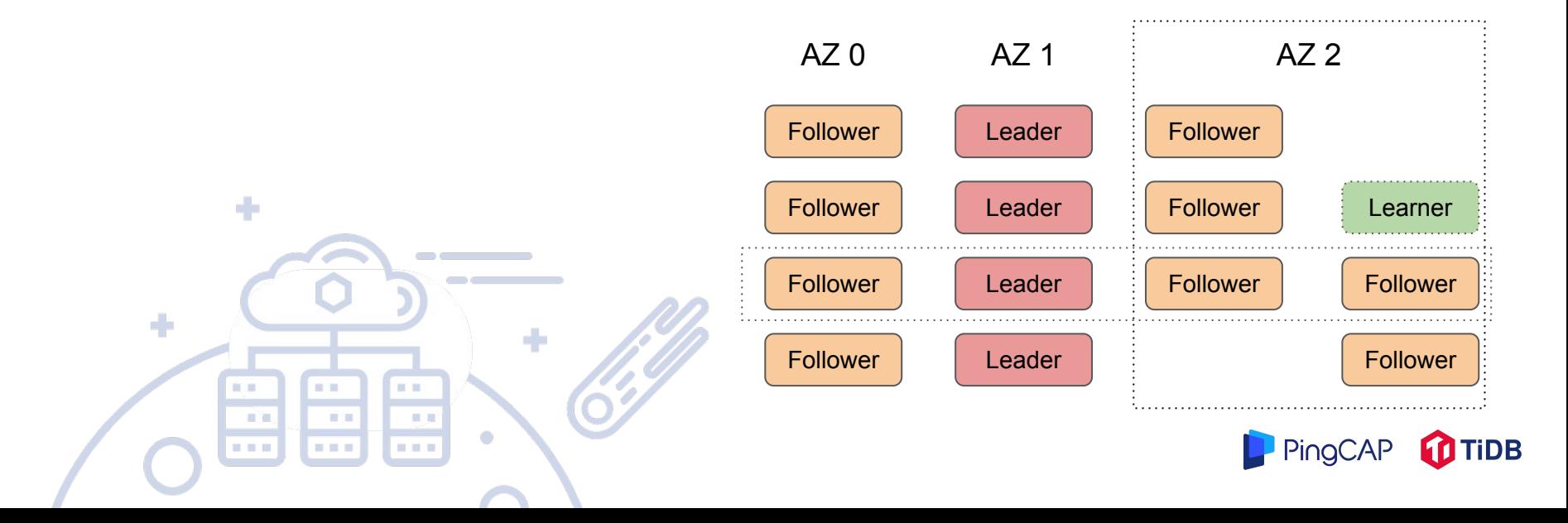

## Configuration change

- Simple changes can lead to unavailability
- Joint Consensus

÷

- Enter joint state first
	- Both new and old configuration takes effects
- Complicated

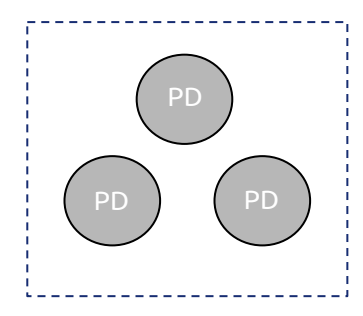

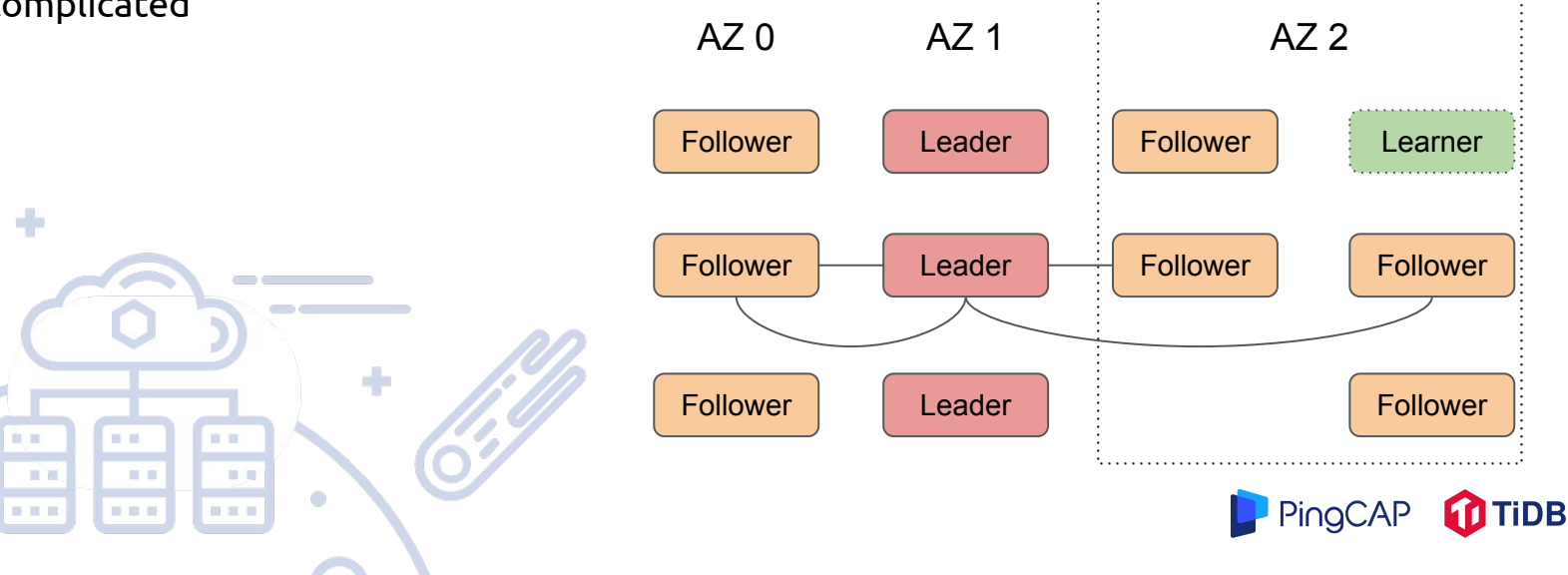

## Commit group

- Majority may not ensure data safety
	- Destroy of one AZ can lost writes
- Replicas are assigned to different groups
- Group is calculated according to AZs
- Logs commit
	- Majority from configuration
	- Replicated to at least 2 groups

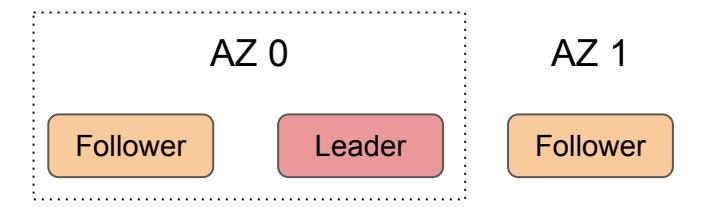

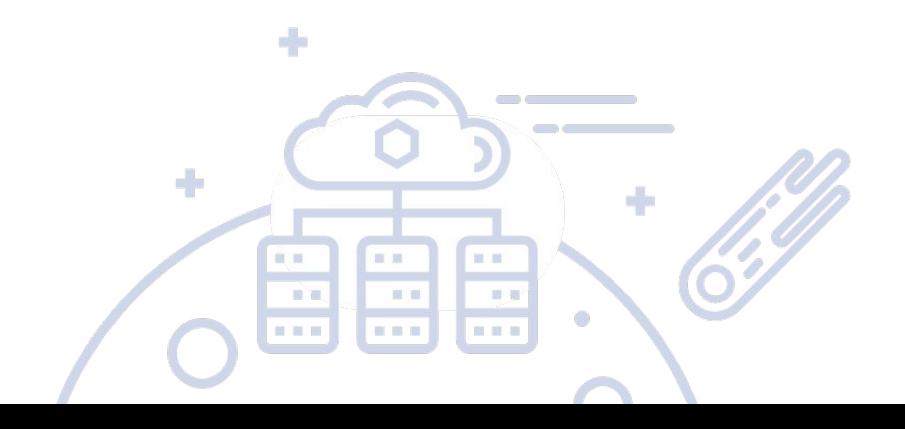

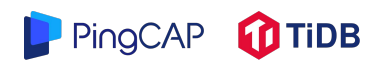

## Commit group

- A delegate is assigned to a group
	- Forwarding logs from leader
- Reduce bandwidth by half

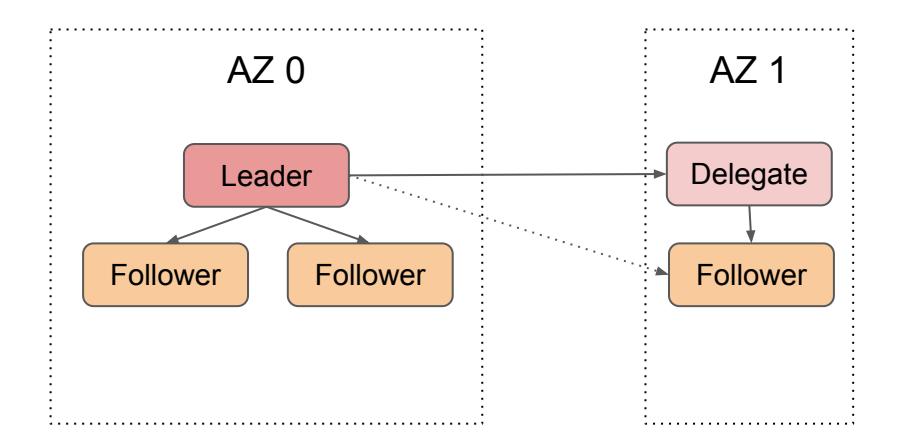

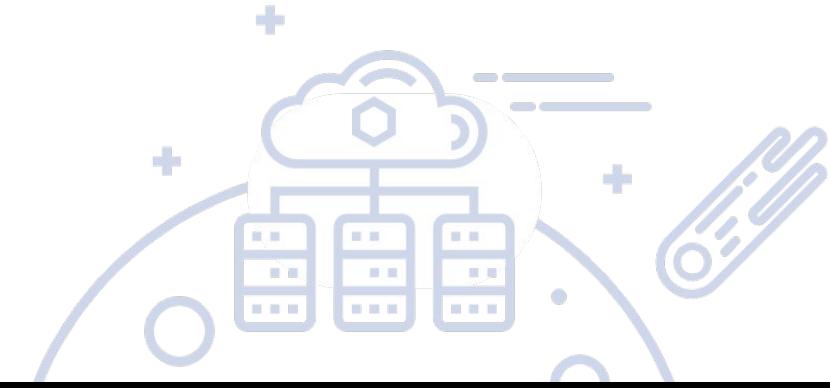

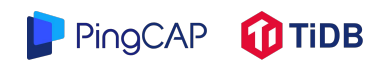

### Placement rules

- Place replicas by rules
- Rule
	- Contstraints on replication numbers
	- Raft roles
	- Geolocation
- Work on ranges

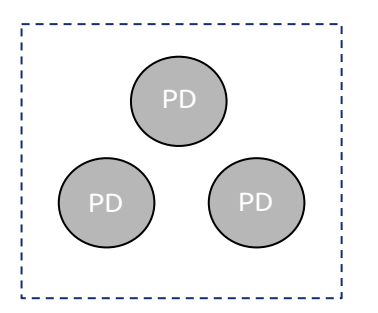

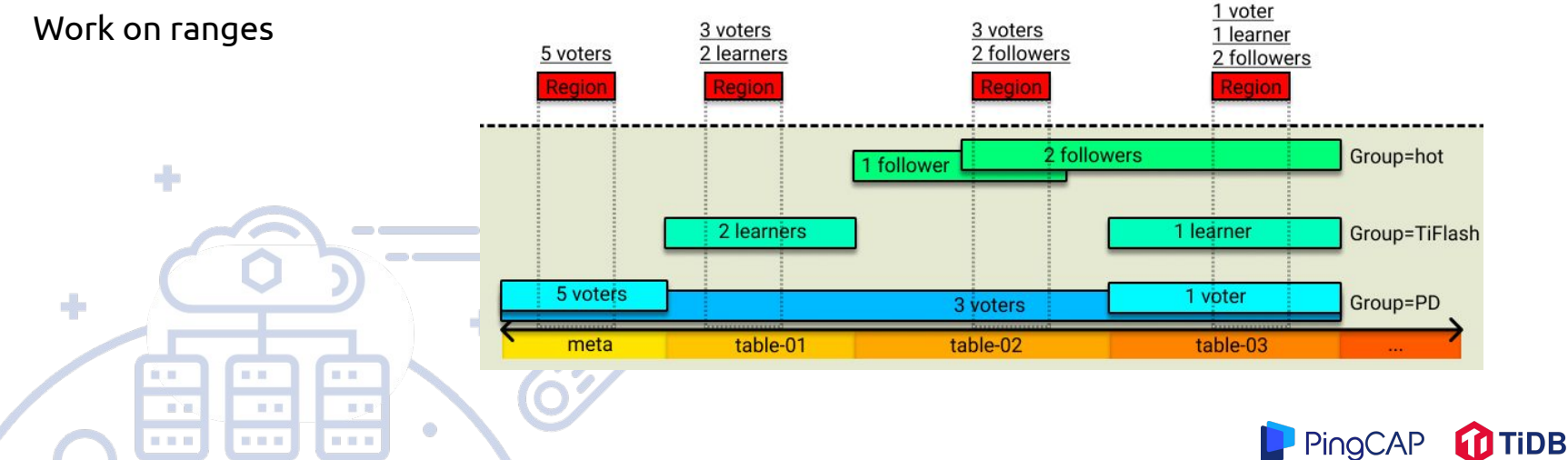

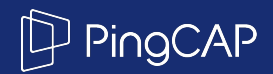

# Part III - Deployment

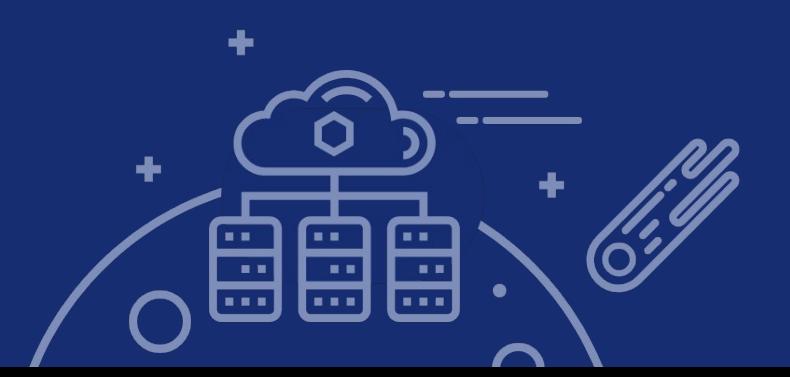

#### Three AZs

- Replicas and leaders are distributed among 3 AZs
- Tolerate one down AZ
- Disavantage

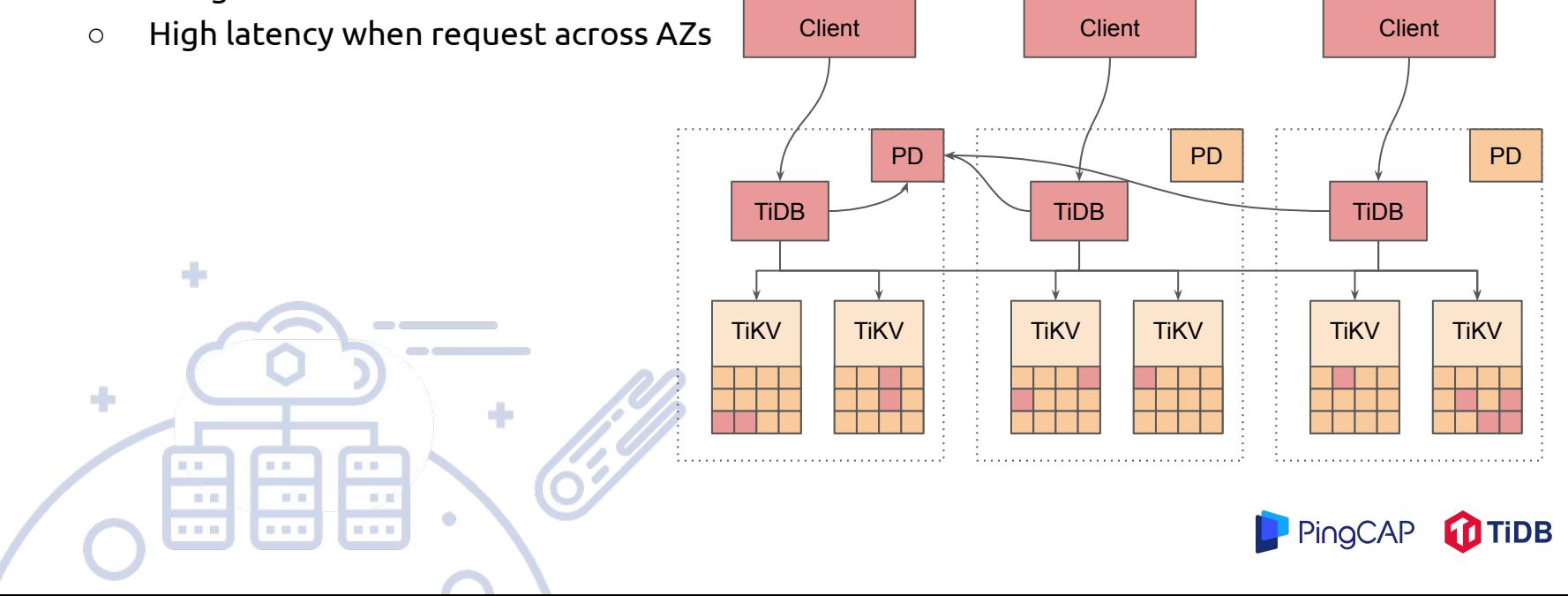

#### Three AZs

- Replicas are distributed among 3 AZs
- Placement rules in PD

÷

自用

日目

**COLOR** 

■ 画

■ ■

. . .

■■

圖書

. . .

۰

÷

- controls leaders and replicas
- Leaders are scheduled relative to client
- Read can be optimized by follower read

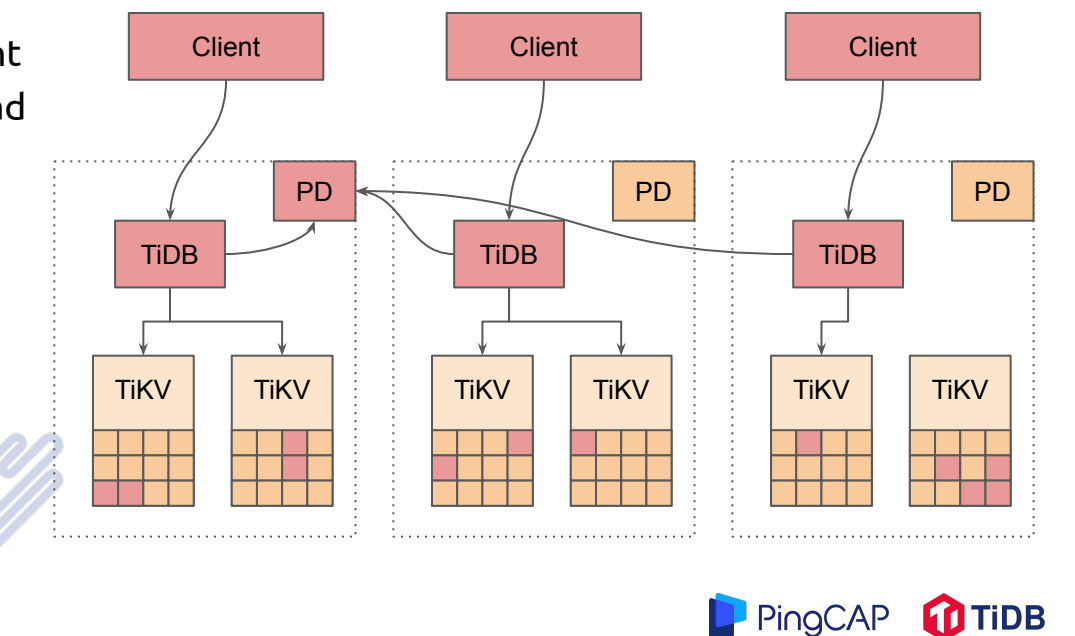

#### Two AZs

- Use even number of replicas
- Safety
	- No data lost when either AZ fails
- Availability
	- Unavailable when either AZ fails

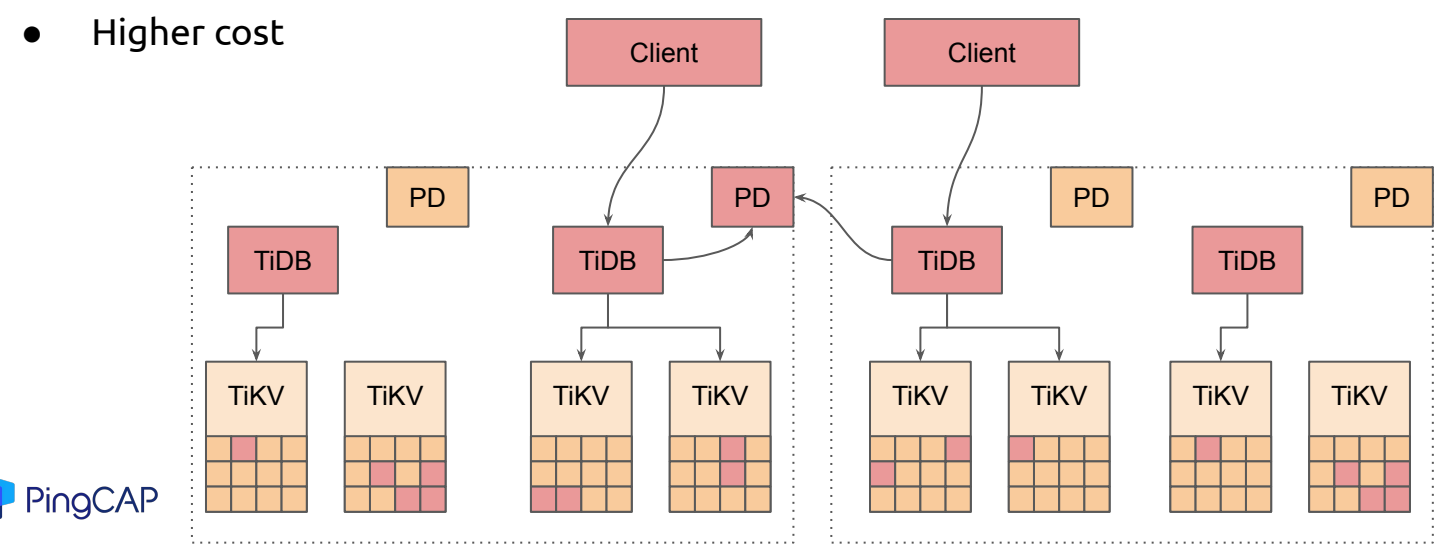

PingCAP.com

#### Two AZs

- Odd number of replicas + group commit
- Safety is guaranteed by group commit
- Primary AZ has more replicas
- Failure of secondary AZ can be recover by removing group commit

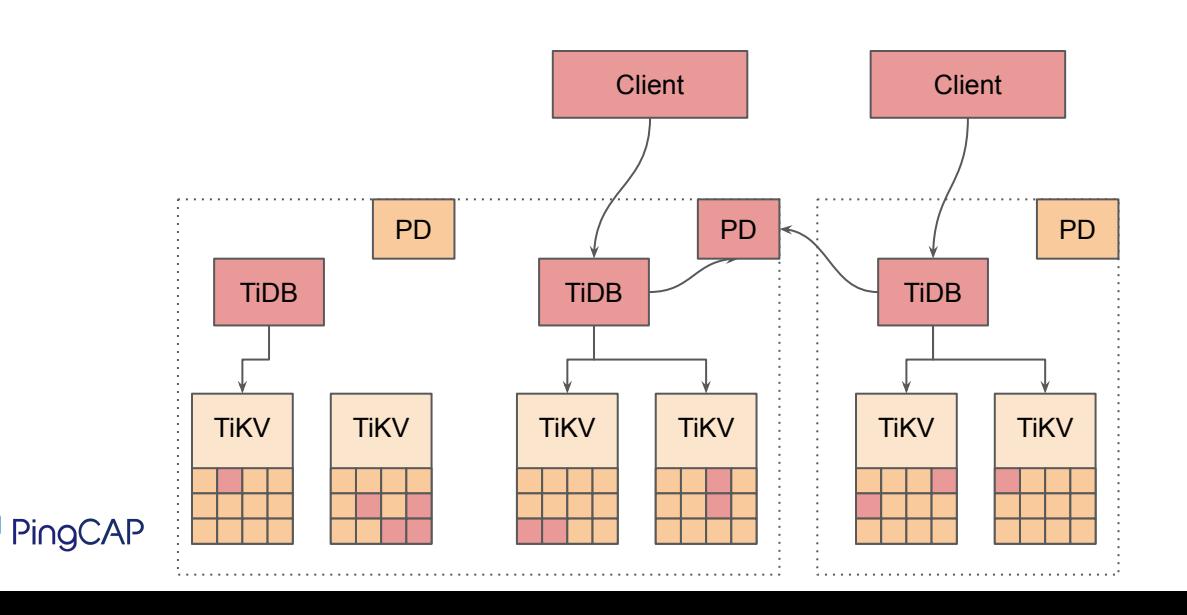

#### Two AZs

- PD manages replication states
- Only Sync state guarantees safety

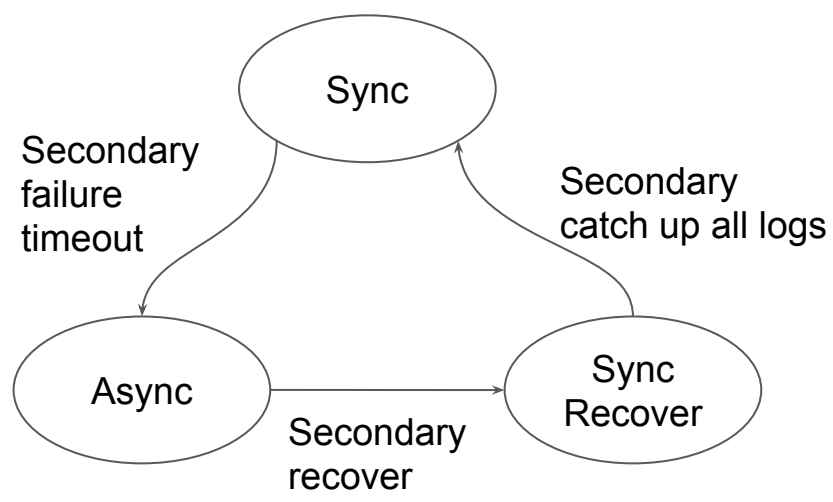

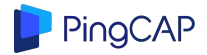

#### Summary

- Use raft algorithm to ensure atomicity and consistency
- Schedule Leaders to reduce latency using placement rules
- Introduce group commit to ensure safety across even AZs
- Follower read and replication to reduce bandwidth

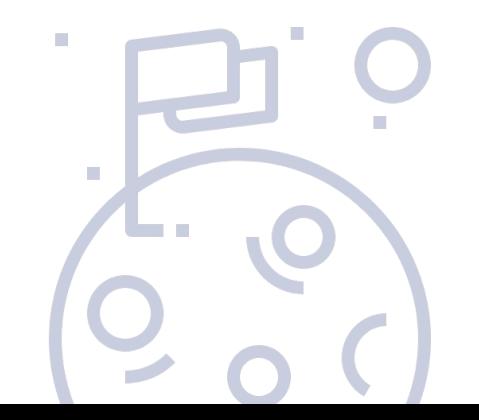

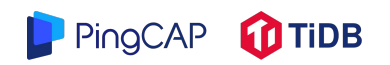

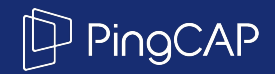

# Thank You !

Twitter: @pingcap @busyjaylee <https://www.pingcap.com> [Slack](https://slack.tidb.io/invite?team=tidb-community&channel=everyone&ref=Percona): #everyone in **Slack** 

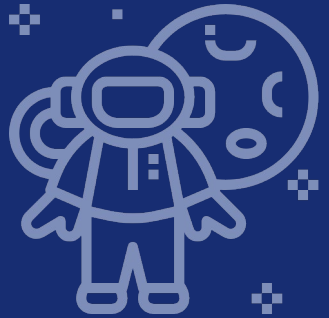